Tempus Open - Emma Nieminen

## **Emma Nieminen**

[Näytä yksityiskohtaisemmat tiedot ja henkilökohtaiset ennätykset](http://www.tempusopen.fi/index.php?r=swimmer/view&id=232)

Laji: 50m Selkäuinti (50) Henkilökohtainen ennätys: 00:31.10 FINA-pisteet: 658 Päivämäärä: 2015-06-11 Kilpailu: Trofeo Internacional Ciudad De Barcelona

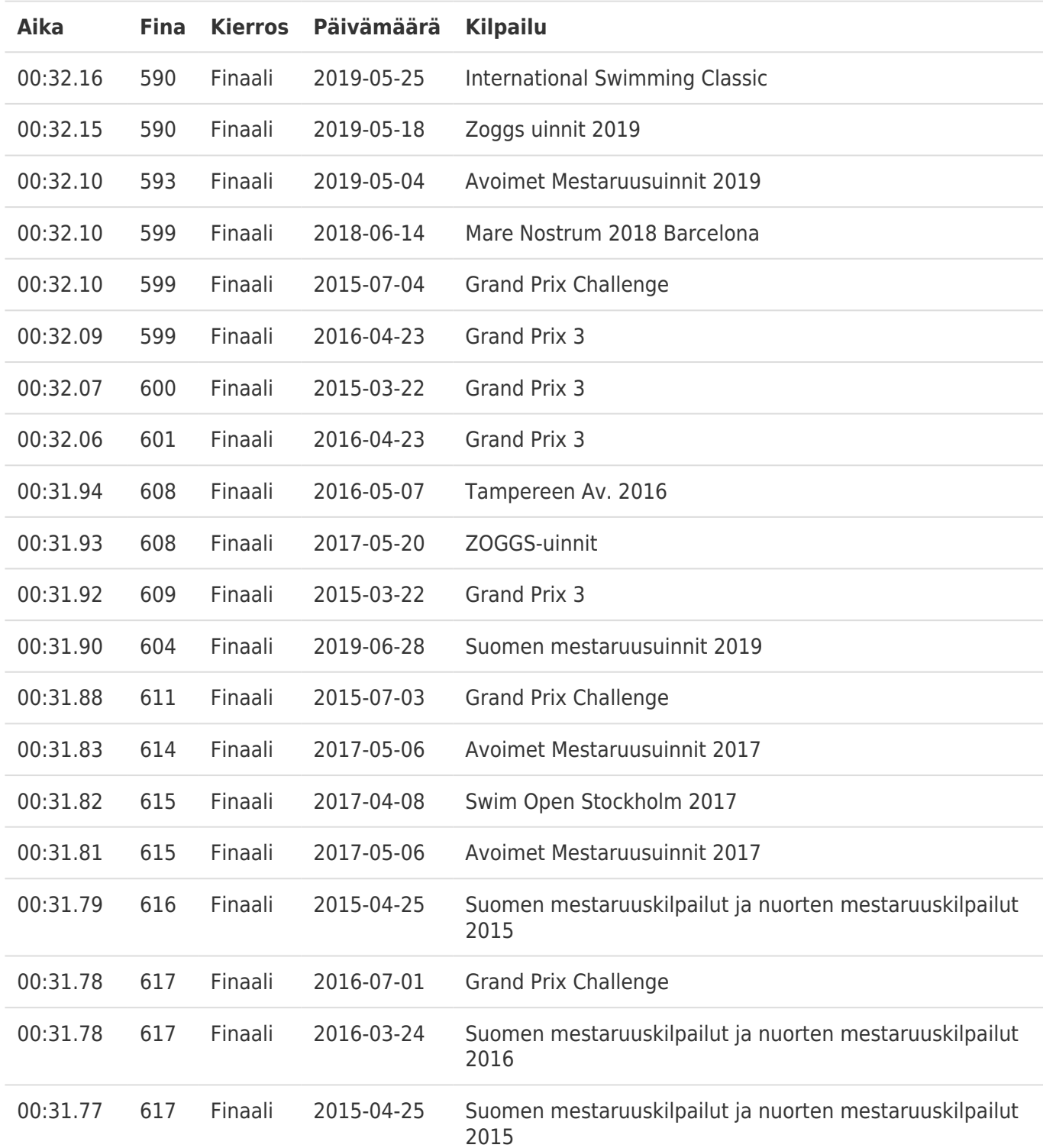